## ISIS Multiple Process (Instance)

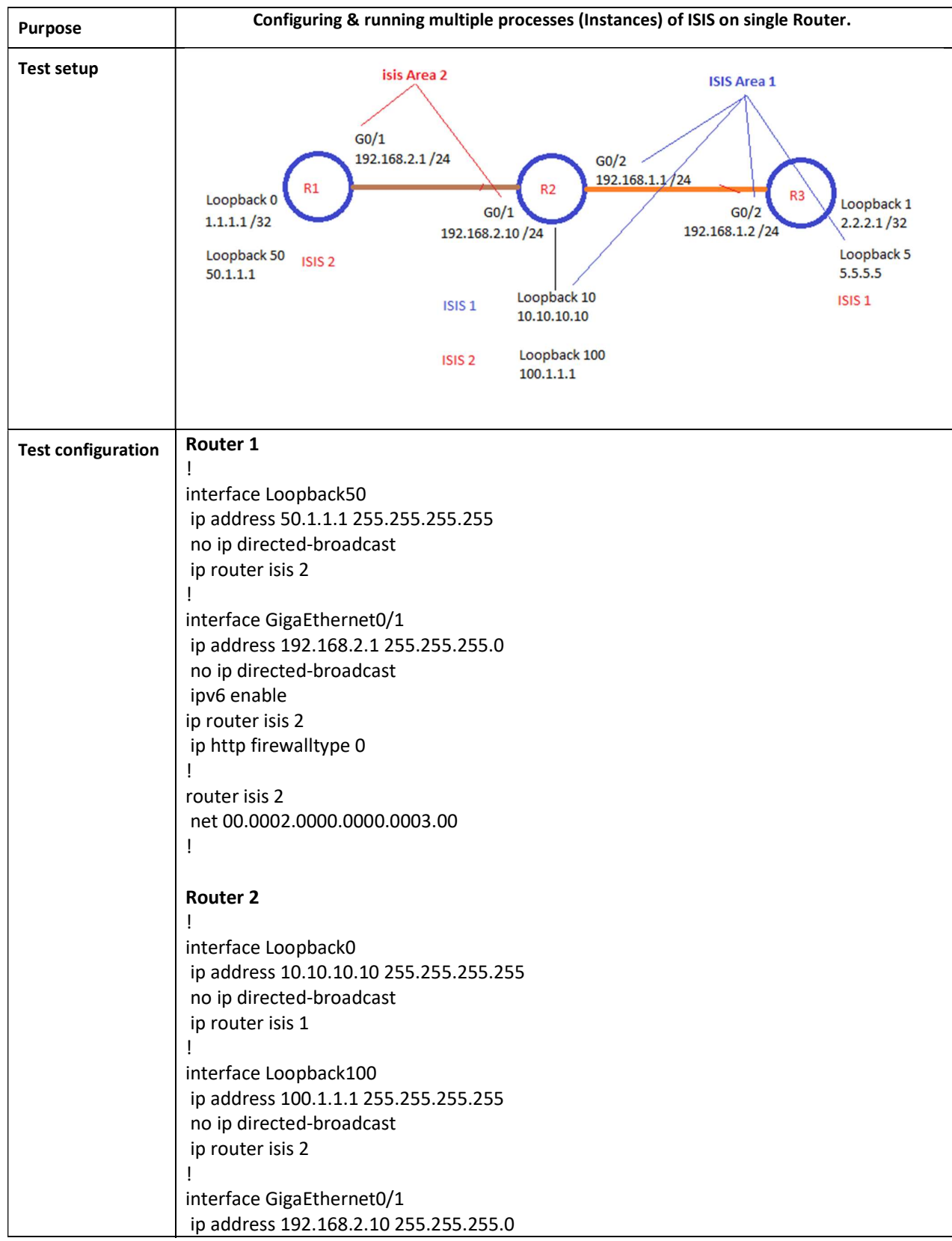

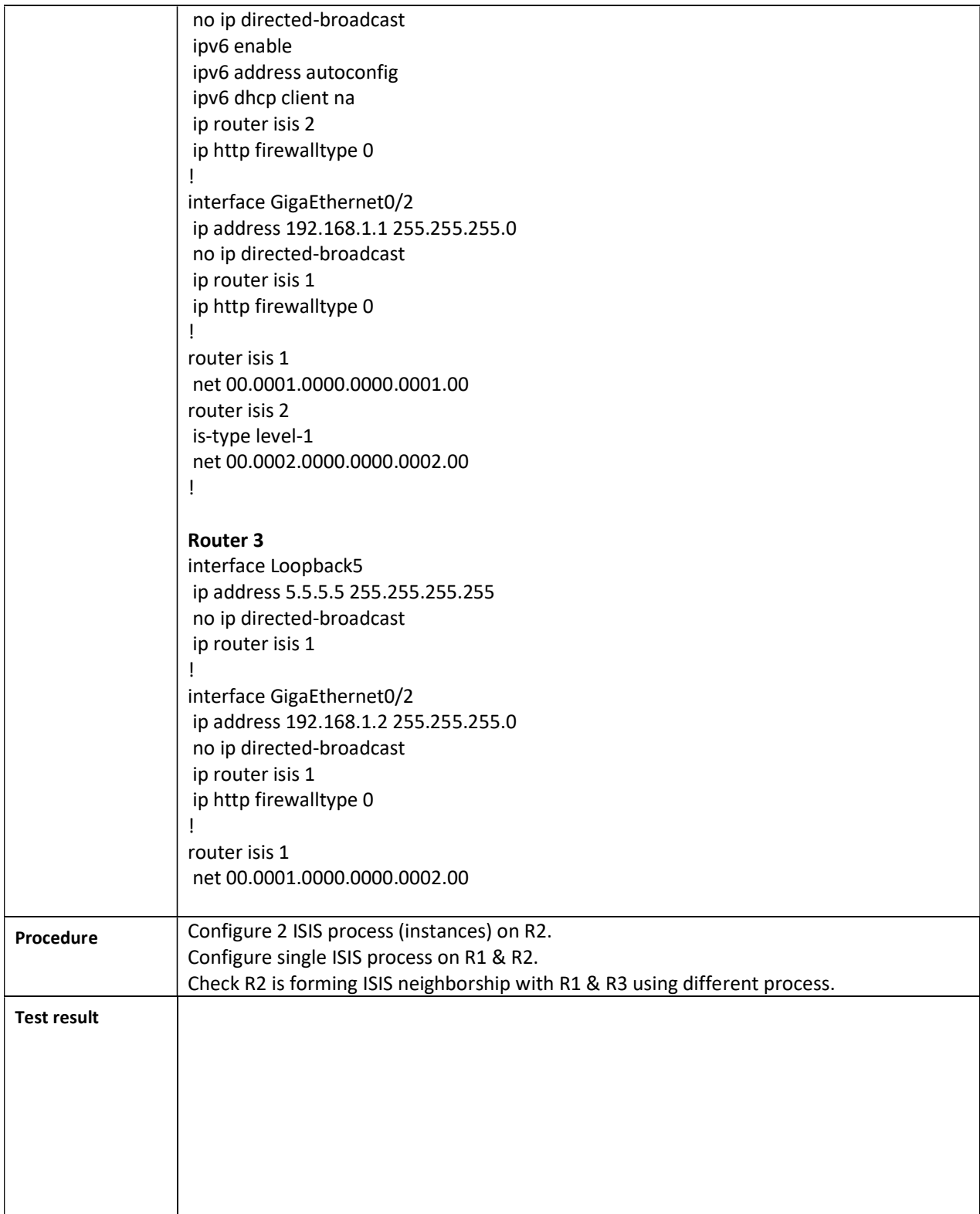

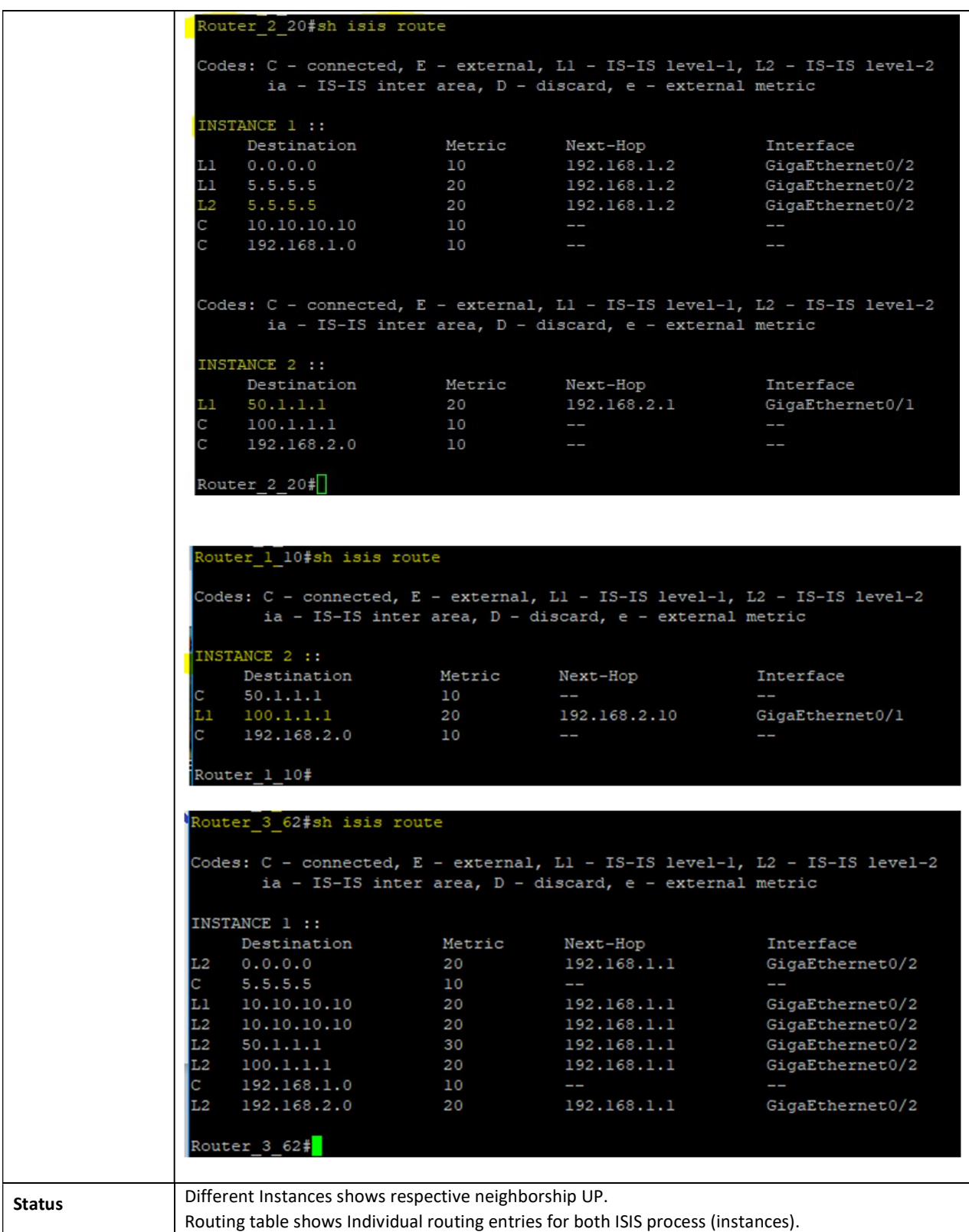